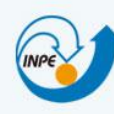

MINISTÉRIO DA CIÊNCIA, TECNOLOGIA E INOVAÇÃO<br>**INSTITUTO NACIONAL DE PESQUISAS ESPACIAIS** 

# *Estimativa de Emissões de Dióxido de Carbono acima do solo da Floresta Tropical na Província de Sucumbios – Equador, através ferramentas de Geoprocessamento*

# **FÁTIMA LORENA BENÍTEZ RAMÍREZ**

Trabalho realizado como parte das exigências da disciplina Introdução ao Geoprocessamento do curso de Mestrado em Sensoriamento Remoto

São José dos Campos

Junho, 2013

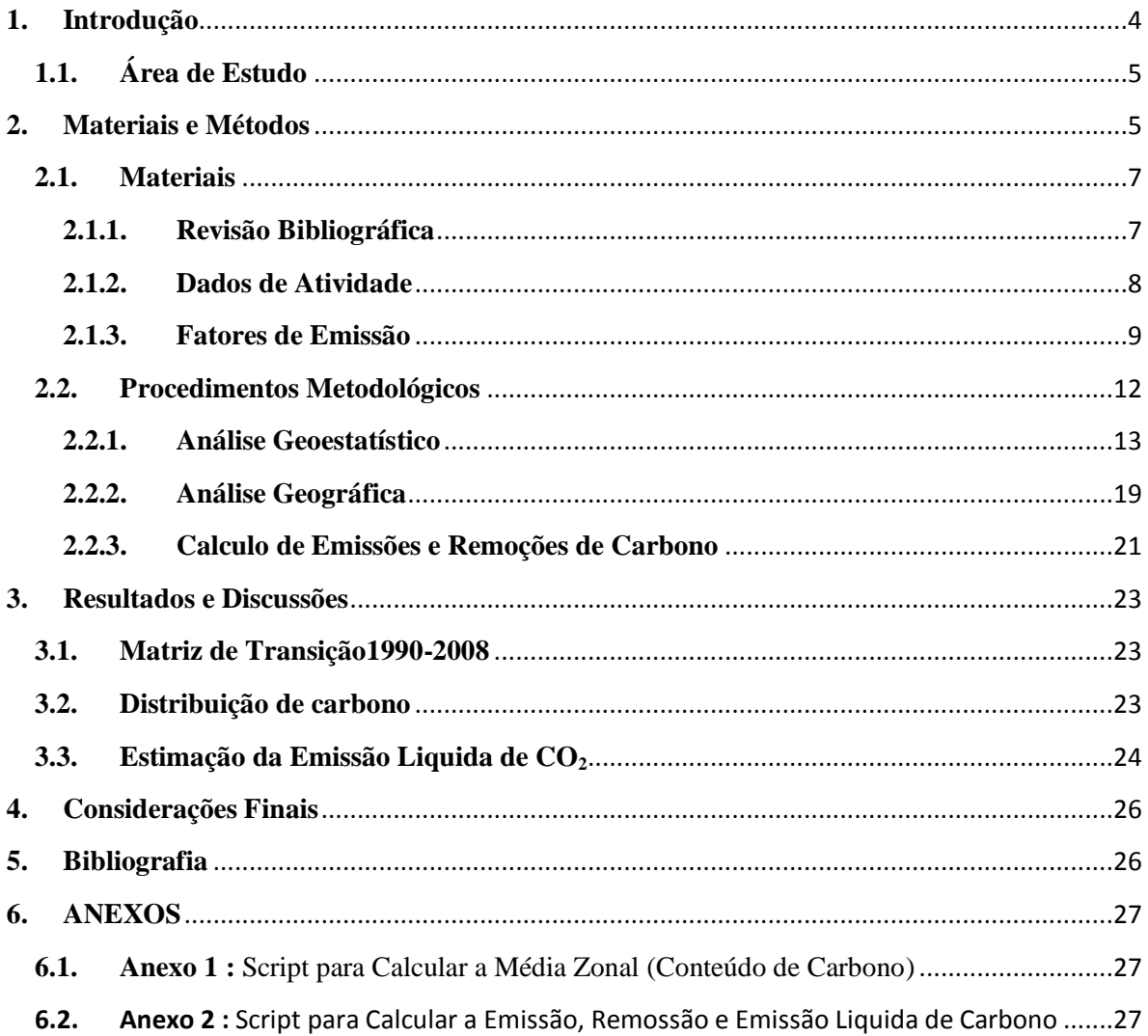

# **Sumario**

# **Lista de Figuras**

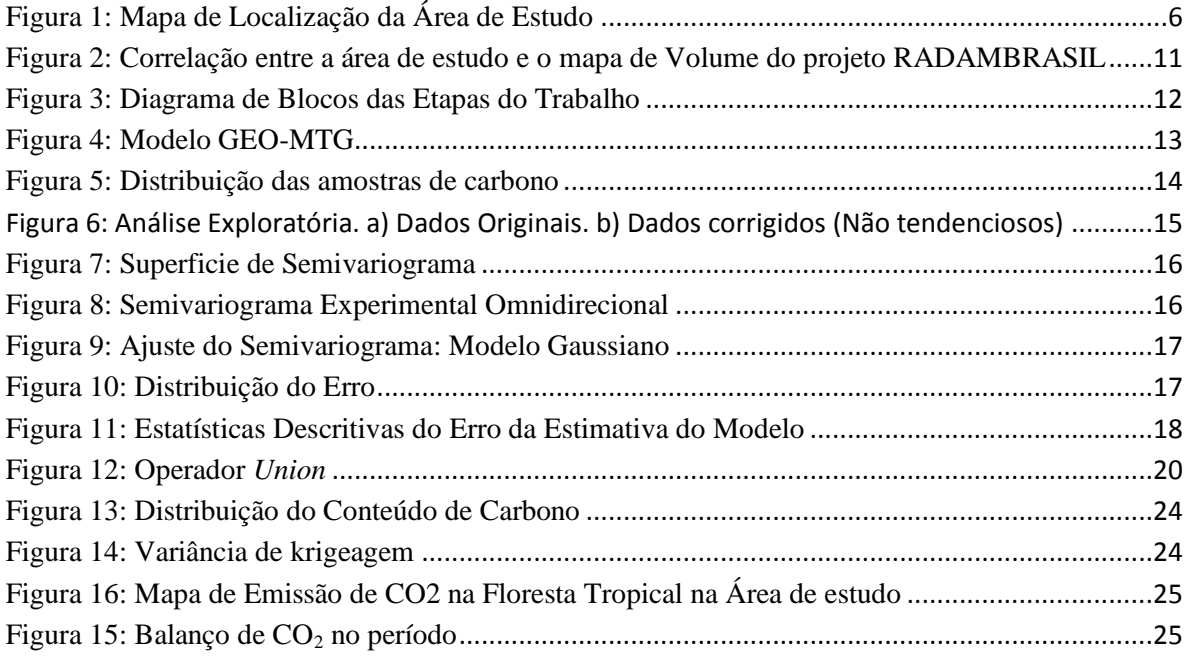

## **Lista de Tabelas**

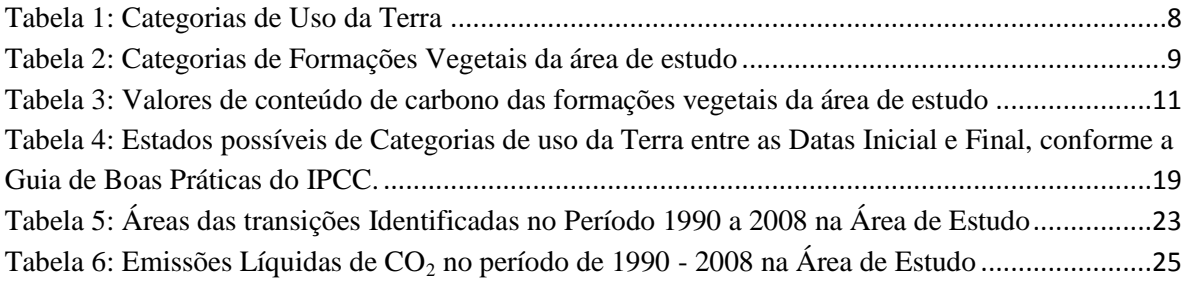

#### <span id="page-3-0"></span>**1. Introdução**

Equador sendo um país relativamente pequeno  $(256,370 \text{ Km}^2)$  apresenta paisagens geográficas altamente variadas e uma extraordinária diversidade biológica pelo fato de sua localização geográfica na linha do equador, à presença da Cordilheira dos Andes que se estende ao longo do país, e a influência das correntes marinhas no litoral (MAE,2010).

A Amazônia, maior floresta tropical do planeta, apresenta uma superfície de aproximadamente 6,4 milhões de quilômetros quadrados na América do Sul, e ocupa 47% do território Equatoriano. Ao longo das últimas décadas o Equador tem sofrido uma modificação significativa da floresta amazônica o que levou a uma perda importante da cobertura florestal natural e sua biodiversidade, em função da extensão de terras atingidas pela abertura de novas fronteiras agropecuárias e da extração de recursos não renováveis como o petróleo, acompanhadas pela construção de estrada e subsequente colonização. A maioria destas atividades comerciais são importantes para a economia do país, já que o Equador é um país essencialmente agrícola e de petróleo e seus derivados são uma importante fonte de divisas.

Como consequência das atividades antropicas na biosfera, os níveis de concentração de alguns gases de "Efeito Estufa", como o  $CO<sub>2</sub>$ , CH<sub>4</sub> e N<sub>2</sub>O, têm aumentado na atmosfera. A mudança climática tem sido nos últimos anos, alvo de diversas discussões e pesquisas científicas, devido aos incontroláveis fenômenos provocados principalmente pelo aquecimento global, fenômeno capaz de afetar todos os ecossistemas da Terra, causar extinção de espécies e derreter as calotas polares, causando a elevação do nível do mar, que pode num futuro não muito distante alagar as regiões litorâneas de todos os continentes, o que forçaria a migração em massa de pessoas e o colapso da civilização moderna.

A relação entre a Amazônia e o clima ocorre em duas direções: 1) o desmatamento e a queima da floresta são os principais fatores para a mudança climática (emissão de  $CO<sub>2</sub>$ ), 2) por sua vez, o aquecimento global vai produzir um acelerado processo de substituição das florestas primárias por savana (a floresta é aquecida e perde umidade gradualmente se tornando um combustível altamente inflamável). O desmatamento da floresta tropical representa 20% das emissões anuais dos gases de efeito estufa (IPCC), devido a que contem maior quantidade de carbono aéreo por unidade de área do que qualquer outra cobertura do solo.

O Dióxido de Carbono  $(CO_2)$  é o gás radiativamente ativo de maior interesse, devido às grandes quantidades que são emitidas por diversas fontes, em curtos intervalos de tempo. A conversão de florestas para outro tipo de uso da terra faz que o carbono armazenado seja liberado para a atmosfera como  $CO<sub>2</sub>$ , tornar-se necessária a medição do estoque de carbono para os diversos usos da terra, com o objetivo de estimar emissões de dióxido de carbono produzidas pela mudança do uso da terra.

As estimativas de emissões e remoções de dióxido de carbono estão sujeitas a incertezas, derivadas de vários fatores, que vão desde a falta de precisão na informação base até o conhecimento incompleto do processo envolvido neste fenômeno.

A Guia de Boas Práticas do Painel Intergovernamental sobre Mudança Climática (IPCC, 2003), reconhece que a incerteza das estimativas não pode ser eliminada completamente e que o objetivo principal deve ser produzir estimativas precisas, ou seja, estimativas que não sejam superestimadas nem subestimadas e ao mesmo tempo tentar melhorar a precisão das estimativas.

Nesse contexto, o presente trabalho tem como objetivo estimar as emissões de dióxido de carbono acima do solo da floresta tropical na Província de Sucumbios associadas à mudança de Uso da Terra e Florestas, entre os anos 1990 e 2008, através de ferramentas de geoprocessamento, possibilitando a compreensão da evolução da mudança climática e a quantificação da contribuição que o Equador tem na emissão global de dióxido de carbono.

## <span id="page-4-1"></span>**2. Materiais e Métodos**

## <span id="page-4-0"></span>**2.1. Área de Estudo**

A Amazônia é uma das quatro regiões naturais do Equador e alberga exuberantes florestas úmidas tropicais com uma grande diversidade biológica e de espécies únicas desta região. Está compreendida pelas províncias de Sucumbíos, Orellana, Napo, Pastaza, Morona Santiago e Zamora Chinchipe.

Sucumbíos está ubicada no norte da Amazônia com uma área de 18000 kilómetros quadrados aproximadamente, está dividida em sete cantones e tem uma grande importância econômica para o país por seus recursos naturais, especificamente o petróleo.

A área de estudo está compreendida pelos cantones de Putumayo, Cuyabeno e Shushufindi, que albergam a floresta úmida tropical de Sucumbios, ocupa 55% da área total da província. Está localizada nas latitudes  $0.43^{\circ}N$  e  $0.66^{\circ}S$  e as longitudes  $75.22^{\circ}W$  e 76,29ºW.

Nesta área encontra-se a Reserva de Produção faunística Cuyabeno que foi criada em 1979 com uma superfície inicial de 254760 hectáreas, onde se podem observar espécies de animais e plantas únicas no planeta.

Nas últimas três décadas, nesta região, extensas zonas de floresta tem sido transformadas em culturas de palma africana (*Elaeis guineensis*), em áreas de pastagem e em infraestruturas petroleras, desalojando comunidades indígenas. A Figura 1 mostra a localização geográfica da área de estudo.

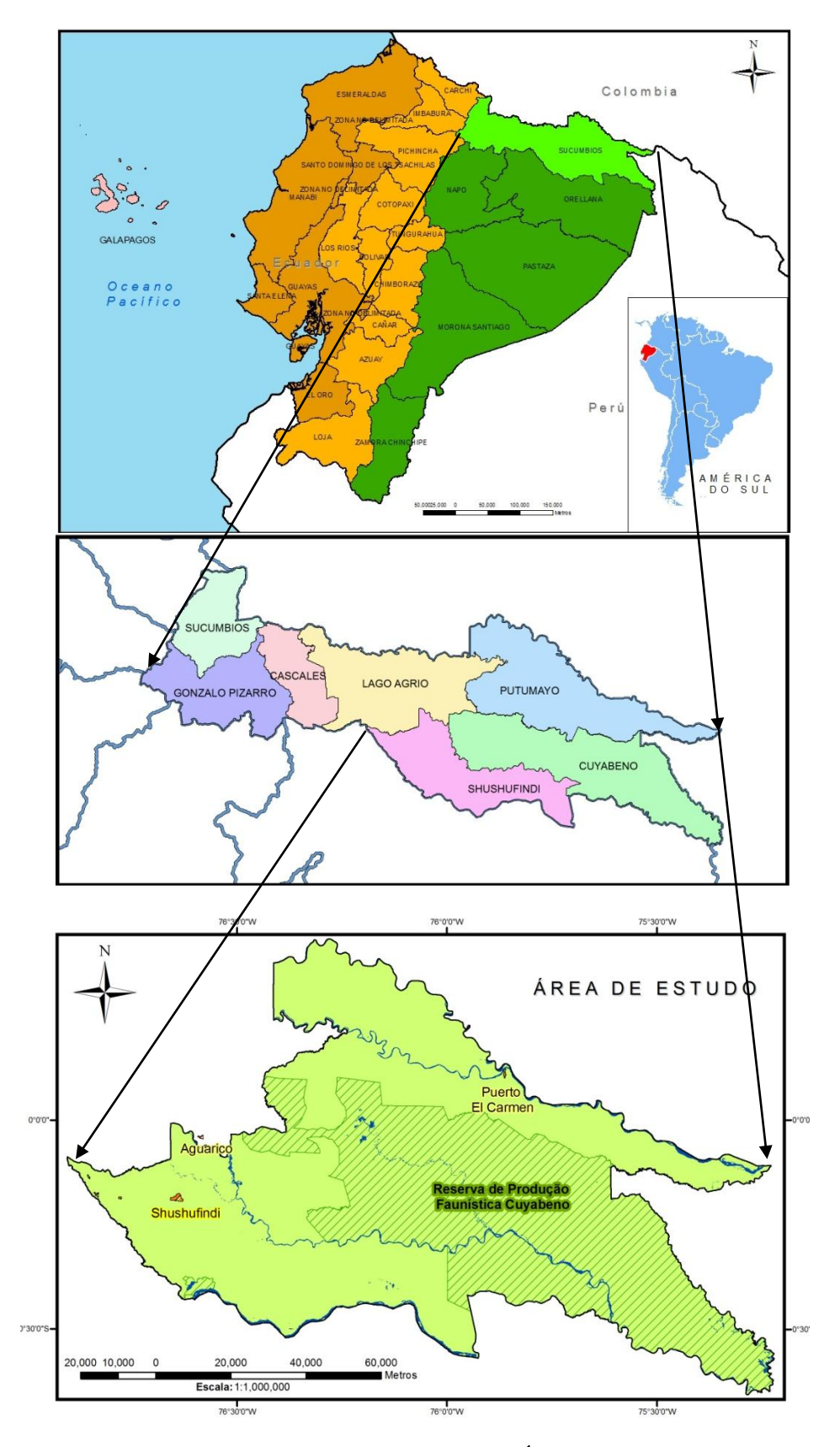

<span id="page-5-0"></span>Figura 1: Mapa de Localização da Área de Estudo

#### <span id="page-6-0"></span>**2.2. Materiais**

### **2.2.1. Revisão Bibliográfica**

<span id="page-6-1"></span>Foi realizada uma revisão bibliográfica sobre os principais parâmetros que influenciam as emissões de carbono acima do solo nas florestas tropicais da Amazônia, estes parâmetros estão associados aos Dados de Atividades antrópicas, ou seja, áreas convertidas para outro uso da terra, e Fatores de Emissão, que envolve a biomassa associada à determinada fisionomia vegetal.

A base fundamental para abordagem metodológica do IPCC está assentada em duas hipóteses:

- a) Que o fluxo de  $CO<sub>2</sub>$  da atmosfera, ou para a atmosfera, é igual às mudanças nos estoques de carbono na biomassa existente e nos solos, para este trabalho só se levará em consideração os estoques de carbono na biomassa de cada fisionomia vegetal, ou seja, emissão de carbono acima do solo.
- b) Que as mudanças nos estoques de carbono podem ser estimadas determinando-se, primeiramente, as taxas de mudança do uso da terra e a atividade responsável pela mudança, por exemplo, a queima, o desmatamento, o corte seletivo, entre outro. Em seguida, são avaliados os impactos dessas atividades nos estoques de carbono e a resposta biológica de um determinado uso da terra, para este trabalho não será avaliada a atividade responsável pela mudança do uso da terra.

A metodologia utilizada para estimar as mudanças dos estoques de carbono na biomassa baseou-se nas equações da Guia de Boas Práticas (2003), reproduzidas a seguir.

 Variação Anual de Estoque de Carbono de um determinado reservatório, em função de Ganhos e Perdas.

$$
\Delta C = \sum_{ijk} [A_{ijk} \cdot (C_i - C_L)_{ijk}]
$$
 Equação 1

 Variação Anual de Estoque de Carbono de um determinado reservatório, em função de Ganhos e Perdas.

$$
\Delta C = \sum_{ijk} \frac{(C_{t2} - C_{t1})}{(t1 - t2)_{ijk}}
$$
 Equação 1

onde:

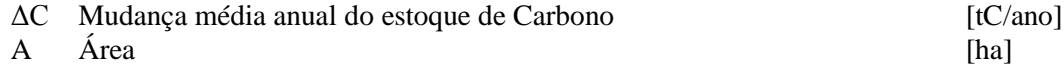

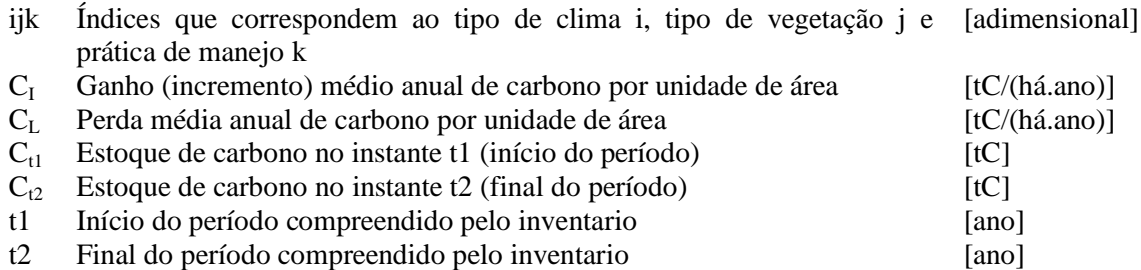

### **2.2.2. Dados de Atividade**

<span id="page-7-0"></span>Para a compilação e interpretação dos dados utilizou-se o sistema ArcGis 9.3, um sistema de informação geográfica que provê todas as ferramentas necessárias para criar e trabalhar com dados geográficos, está desenhado para armazenar dados no formato *geodatabase*, permitindo a interoperabilidade. Este sistema possibilita a execução das tradicionais ferramentas de geoprocessamento de modo interactivo. O ArcGis é um *software* comercial produzido pela ESRI.

Os dados foram armazenados num Banco de Dados no formato *file geodatabase*, inserindo, compatibilizando, modificando e integrando em uma única base de dados informações espaciais advindas de dados cartográficos.

Para este trabalho foi considerado para a análise um só período de tempo entre os anos 1990 e 2008. Foram utilizados os mapas de Uso da Terra gerados pelo Ministerio do Ambiente do Equador (MAE, 2011) para os anos mencionados acima. Estes mapas foram construídos a partir de Imagens Landsat e Aster através de uma classificação não supervisada (Isodata), obtendo-se um produto com escala 1:100.000. A partir dos mapas de uso da terra provincial para cada ano, foram recortados para a área de estudo e inseridos no banco de dados. As classes de cada mapa foram agrupadas nas categorias consideradas para este estudo conforme a Tabela 1.

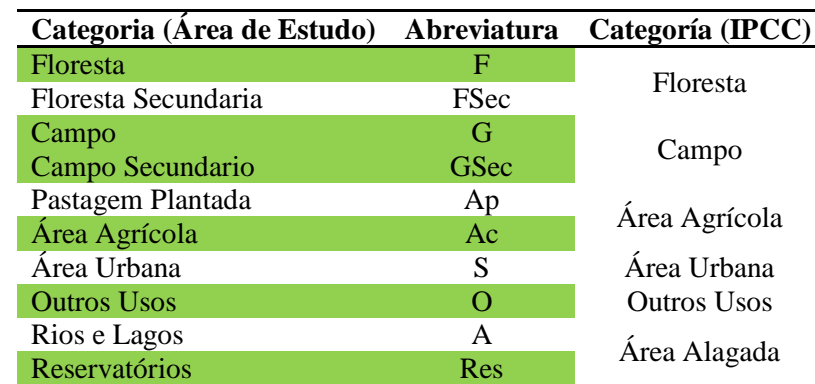

<span id="page-7-1"></span>**Tabela 1:** Categorias de Uso da Terra

### **2.2.3. Fatores de Emissão**

<span id="page-8-0"></span>As formações vegetais para a área de estudo foram determinadas a partir do Mapa de Ecossistemas gerado pelo Ministerio do Ambiente do Equador (MAE, 2013). O Mapa de Ecossistemas para a provincia de Sucumbios foi construído a partir de Imagens Rapideye (2009, 2010) através de uma classificação supervisada, obtendo-se um produto com escala 1:100.000.

Para este trabalho, o mapa de ecossistemas foi modificado com o objetivo de obter um mapa representado só por formações vegetais, para isto, foram eliminadas as classes relacionadas à intervenção antrópica e rios, através de uma análise conjunta com os mapas de solos e geomorfológico da área de estudo.

Esse mapa foi recortado para a área de estudo, onde as formações vegetais são constituídas pelas categorias conforme a Tabela 2.

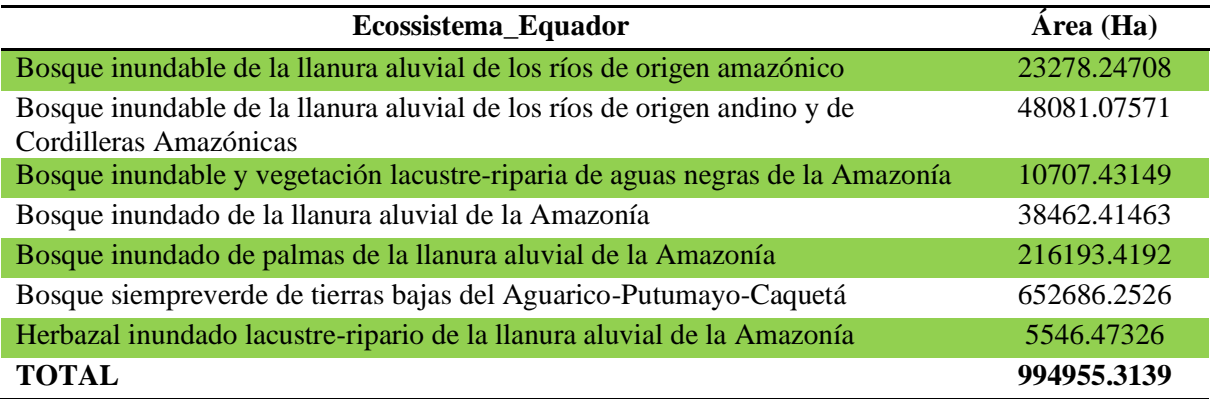

<span id="page-8-1"></span>**Tabela 2:** Categorias de Formações Vegetais da área de estudo

As florestas regulam a temperatura, os ventos e o nível de chuvas em diversas regiões. Bem como as florestas estão diminuindo no mundo, a temperatura terrestre tem aumentado na mesma proporção, pelo fato que, o carbono armazenado nelas é liberado para a atmosfera como CO2, aumentando o "Efeito Estufa" no planeta.

A Biomassa é identificada pela Convenção - Quadro das Nações Unidas sobre Mudança do Clima (UNFCCC) como uma variável essencial do clima, necessária para diminuir incertezas em nosso conhecimento sobre o sistema climático (SESSA; DOLMAN, 2008).

Segundo Brown e Lugo (1992) citado por Lacerda et al. (2009) as estimativas sobre o fluxo de carbono através de mudanças no uso da terra nos trópicos são derivadas de modelos em que os resultados dependem, em parte, da estimativa de biomassa nas florestas. A biomassa fornece estimativas nos reservatórios florestais de carbono, pois aproximadamente 50% dela é carbono (LACERDA et al.,2009).

Segundo Chave et al. (2005) citado por Lacerda et al. (2009) as florestas tropicais representam grandes estoques de carbono, embora sua contribuição quantitativa ainda esteja sob estudos. Devido à grande biodiversidade das florestas tropicais, equações específicas para espécies não podem ser utilizadas, como na zona temperada, e sim equações mistas.

Os valores encontrados na literatura sobre conteúdo de carbono são variáveis. O próprio IPCC recomenda que seja desenvolvida para cada situação uma metodologia específica o que confere credibilidade para o projeto. Para florestas tropicais nas Américas o IPCC (2006) apresenta valores de 60 a 400 Mg/ha,o que corresponde de 103,4 a 689,3 Mg/ha de  $CO<sub>2</sub>$ -equivalente.

Na atualidade, o Equador encontra-se realizando o inventario florestal como primeiro passo para desenvolver uma metodologia com procedimentos básicos estabelecidos pelas guias do IPCC, com o objetivo de obter valores de conteúdo de carbono associados a cada ecossistema presente no país, a nível regional e nacional.

Devido à falta desta informação, os valores de conteúdo de carbono utilizados para o trabalho foram baseados nos dados do projeto RADAMBRASIL para a Amazônia brasileira, este valores estão em unidades de toneladas de carbono por hectárea (tC/ha). Com o objetivo de diminuir os erros produzidos ao realizar este procedimento foram analisadas cada uma das formações vegetais da Amazônia do Brasil (características biofísicas, espécies, etc.) e correlacionadas com as formações vegetais da área de estudo.

Os valores de conteúdo de carbono foram obtidos através da média aritmética dos valores correspondentes ao volume 11 e volume 14 (RANDABRASIL volumes), pelo fato que a área de estudo tem maior proximidade e comparte sua localização, com relação à latitude, com estes dois volumes mencionados, esta relação pode ser observada na Figura 1. Na Tabela 3 são apresentados os valores de carbono para cada formação vegetal da área de estudo.

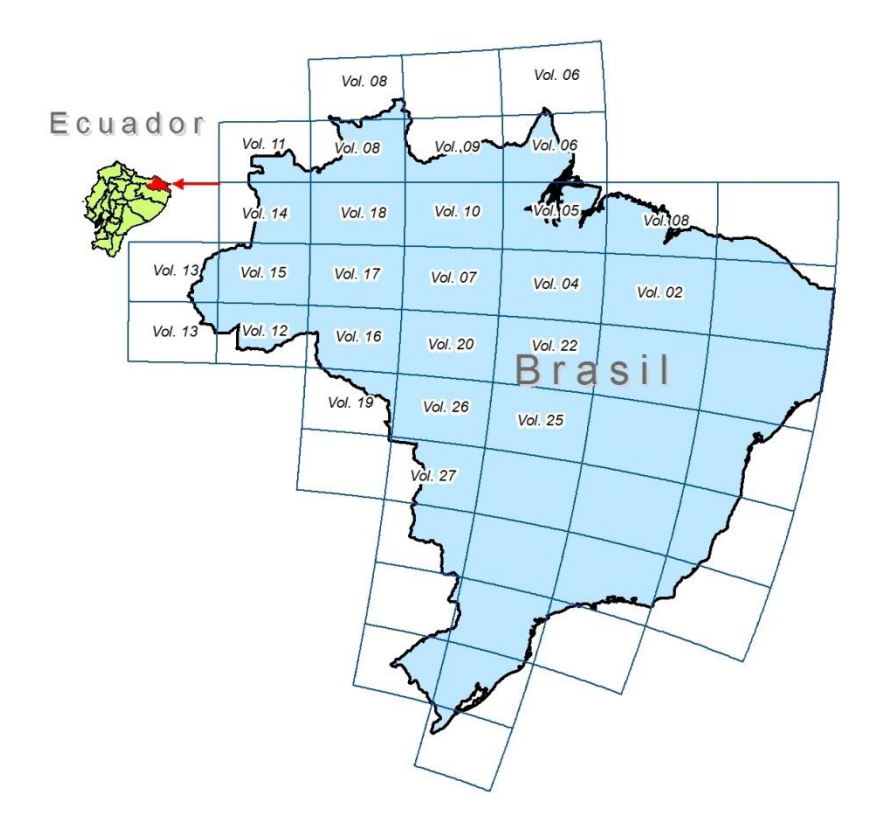

<span id="page-10-0"></span>**Figura 2:** Correlação entre a área de estudo e o mapa de Volume do projeto RADAMBRASIL

| Ecossistema Equador                                                                                   | Correspondência formação<br><b>Vegetal Brasil</b> | Abrev.         | tC/ha   |
|----------------------------------------------------------------------------------------------------|---------------------------------------------------|----------------|---------|
| Bosque inundable de la llanura aluvial<br>de los ríos de origen amazónico                             | Floresta Ombrófila Mista<br>Aluvial               | Ma             | 104.23  |
| Bosque inundable de la llanura aluvial<br>de los ríos de origen andino y de<br>Cordilleras Amazónicas | Floresta Ombrofila densa<br>Aluvial               | Da             | 162.29  |
| Bosque inundable y vegetación lacustre-<br>riparia de aguas negras de la Amazonía                     | Campinarana Florestada                            | Ld             | 137.37  |
| Bosque inundado de la llanura aluvial<br>de la Amazonía                                               | Floresta Ombrófila Densa das<br>Terras Baixas     | D <sub>b</sub> | 171.15  |
| Bosque inundado de palmas de la<br>llanura aluvial de la Amazonía                                     | Floresta Ombrófila Densa<br>Aluvial               | Da             | 162.29  |
| Bosque siempreverde de tierras bajas<br>del Aguarico-Putumayo-Caquetá                                 | Floresta Ombrófila Densa<br>Submontana            | Ds             | 143.635 |
| Herbazal inundado lacustre-ripario de la<br>llanura aluvial de la Amazonía                            | Campinarana Gramíneo-<br>Lenhosa                  | Lg             | 137.37  |

<span id="page-10-1"></span>**Tabela 3:** Valores de conteúdo de carbono das formações vegetais da área de estudo

## <span id="page-11-0"></span>**2.3. Procedimentos Metodológicos**

Como abordagem metodológica, propõe-se o uso de ferramentas de geoprocessamento para a espacialização e análise das variáveis necessárias para a estimação das mudanças de conteúdo de carbono na área de estudo no período de 1990 a 2008, que permitirá calcular a estimativa de emissões e remoções de CO<sub>2.</sub>

O trabalho foi desenvolvido em diferentes etapas que são apresentadas de forma genérica no diagrama de bloco (Figura 3) e no modelo GEO-OMT (Figura 4).

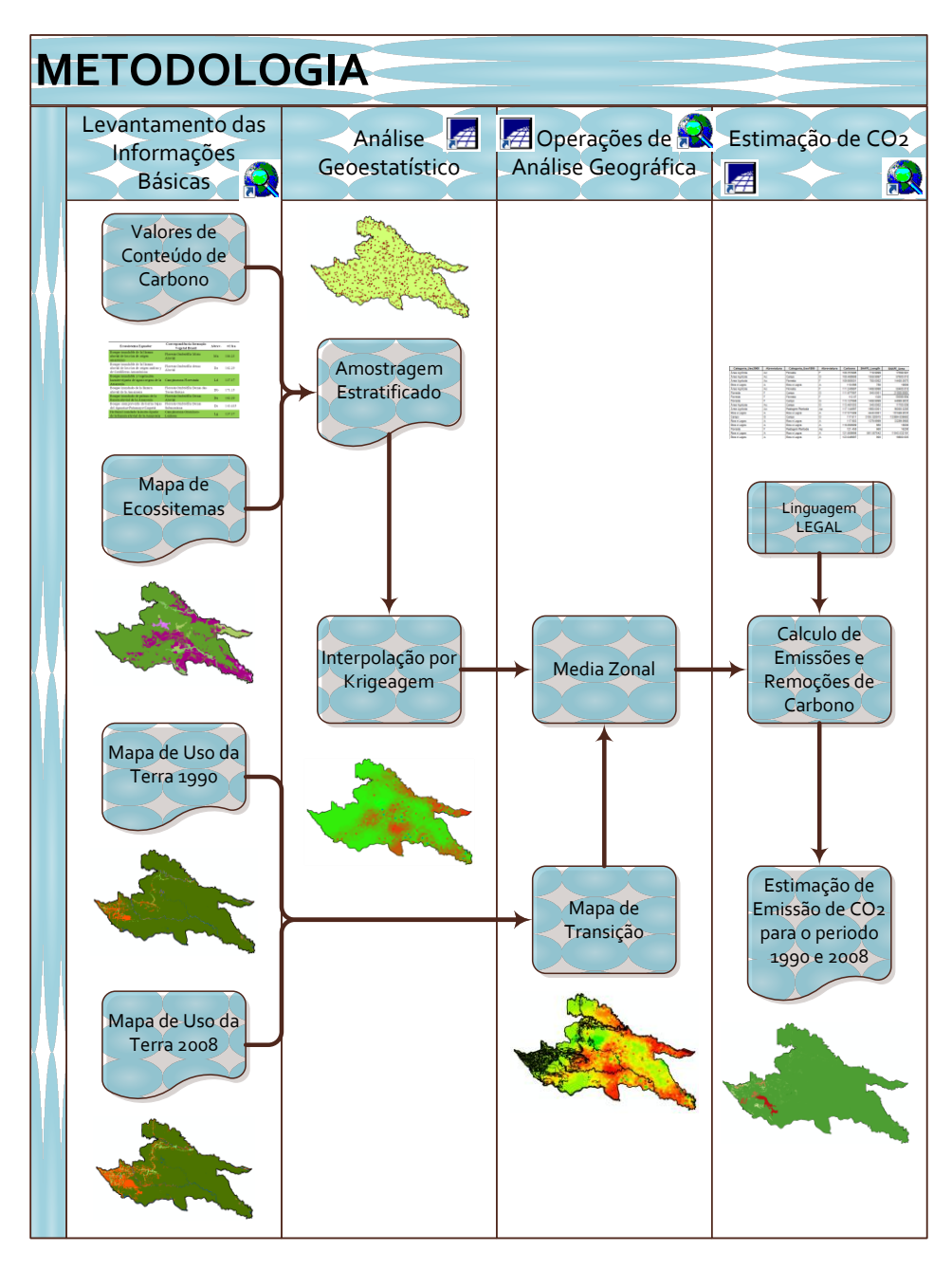

<span id="page-11-1"></span>**Figura 3:** Diagrama de Blocos das Etapas do Trabalho

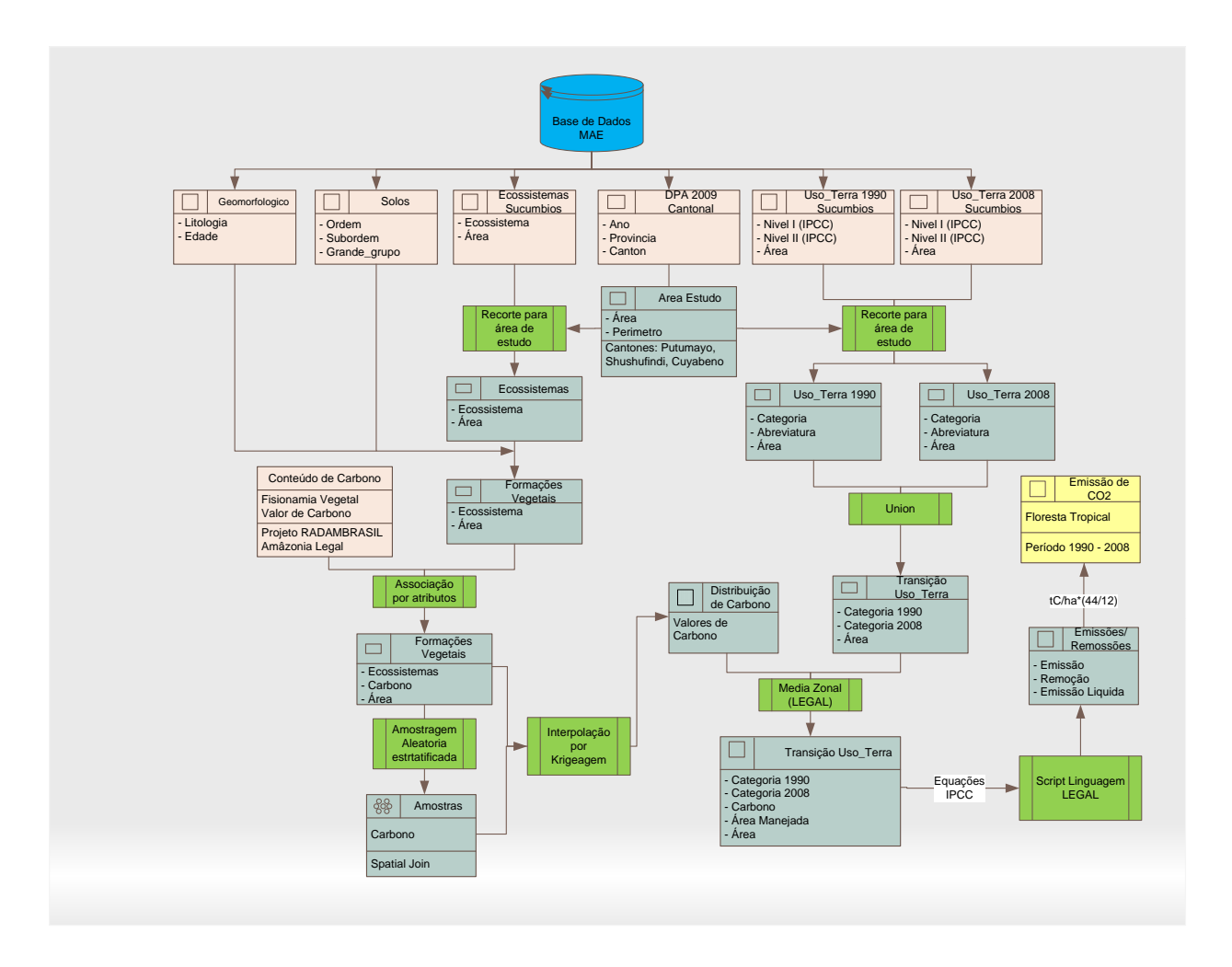

**Figura 4:** Modelo GEO-MTG

## <span id="page-12-1"></span>**2.3.1. Análise Geoestatístico**

<span id="page-12-0"></span>Para o estudo das variáveis de uma floresta, como por exemplo, o carbono, é importante considerar sua dependência espacial e sua representação no espaço. Segundo Dormann (2007) citado por Amaral et al. (2007) estima-se que mais de 80% das publicações na literatura ecológica não consideram a estrutura de dependência espacial. Nesse sentido, as análises estatísticas clássicas que consideram a independência entre as amostras, vêm sendo subtituídas por análises geoestatísticas fundamentadas na teoria das variáveis regionalizadas, por intermédio do semivariograma e da dependência espacial.

Neste contexto, para representar a distribuição do carbono na área de estudo de forma realista, se utilizou a geoestatística com a técnica da krigeagem ordinária, devido a sua grande importância na modelagem de fenômenos naturais. A krigeagem compreende um conjunto de técnicas baseadas na modelagem da estrutura de correlação espacial (princípio

da Primeira Lei de Geografia de Tobler) apoiada no semivariograma. O semivariograma é uma ferramenta estatística que permite representar quantitativamente a variação de um fenômeno regionalizado no espaço.

Devido a que os valores de carbono estão associados a cada formação vegetal (polígono), foi necessário realizar uma amostragem aleatória estratificada, para o qual foi definido o número de 100 amostras por classe (sete classes de formações vegetais presentes na área de estudo), obtendo-se um total de 700 amostras.

Pelo fato de que as formações vegetais não têm uma distribuição homogênea na área de estudo, por exemplo, o *Bosque siempreverde de tierras bajas del Aguarico-Putumayo-Caquetá* corresponde a mais de 50% da área de estudo, a amostragem aleatória estratificada foi realizada baseando-se na proporção de cada classe em relação à área total. A Figura 5 mostra a distribuição das amostras de carbono na área de estudo.

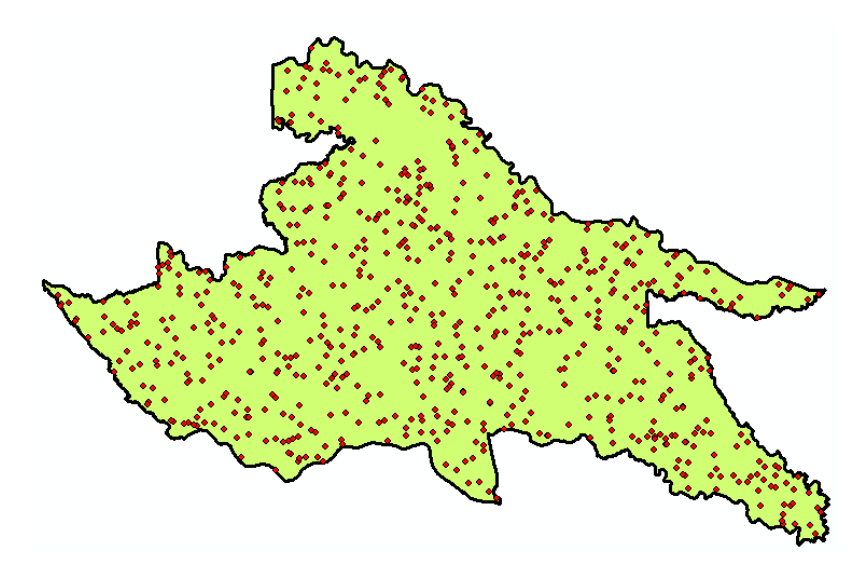

**Figura 5:** Distribuição das amostras de carbono

<span id="page-13-0"></span>A análise geoestatística foi realizada no Sistema de Informação Geográfica Spring 5.2.2, desenvolvido pelo Instituto Nacional de Pesquisas Espacias (INPE) em conjunto com a Empresa Brasileira de Pesquisa Agropecuaria (EMBRAPA).

Para esta análise foram seguidas as seguintes etapas:

*a) Análise Exploratória:*

A estatística descritiva, como análise preliminar dos dados, tem o objetivo de conhecer a variável em estudo e resumi-la, para posterior análise espacial. Este análise realiza-se principalmente através do histograma.

O resultado desta análise mostrou que o conjunto de amostras de carbono não apresentava uma distribuição aproximada à normal, pelo qual foi necessário gerar um novo conjunto amostral sem tendências em relação à média, com o objetivo de procurar eliminar os erros inferenciais. Na Figura 6 é representada o resultado desta análise.

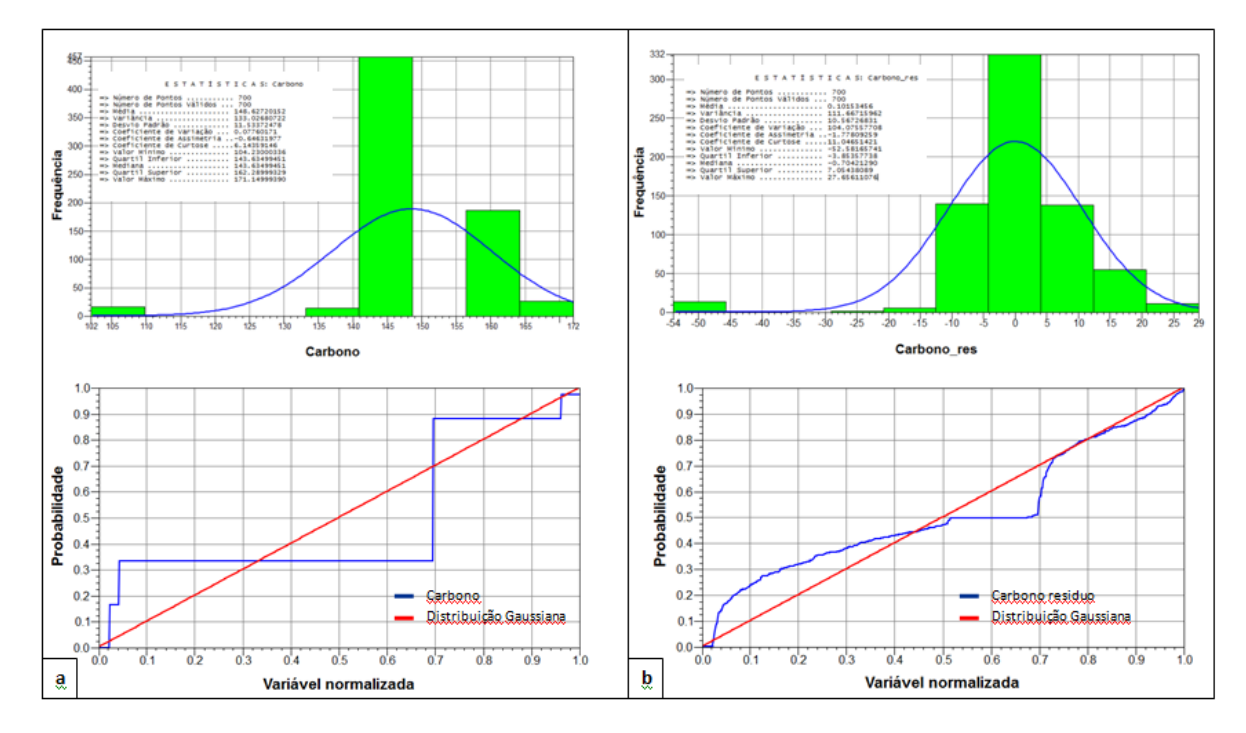

<span id="page-14-0"></span>**Figura 6:** Análise Exploratória. a) Dados Originais. b) Dados corrigidos (Não tendenciosos)

## *b) Análise da Variabilidade Espacial por Semivariograma*

Na geoestatística, a análise do semivariograma é uma etapa importante, pois o modelo de variograma escolhido é a interpretação da estrutura de correlação espacial a ser utilizada nos procedimentos inferenciais da krigeagem.

Para este trabalho, foram analisados tanto o caso isotrópico enquanto o caso anisotrópico, mas o melhor resultado foi obtido pelo caso isotrópico devido a que na distribuição do conjunto de amostras não existe uma autocorrelação espacial mais acentuada em uma determinada direção (Figura 7). Na Figura 8 é apresentado o resultado desta etapa, onde são determinados os valores de lag, incremento e a tolerância (50% do incremento) que permitem que o semivariograma experimental possua uma variabilidade muito mais próxima de um modelo ideal.

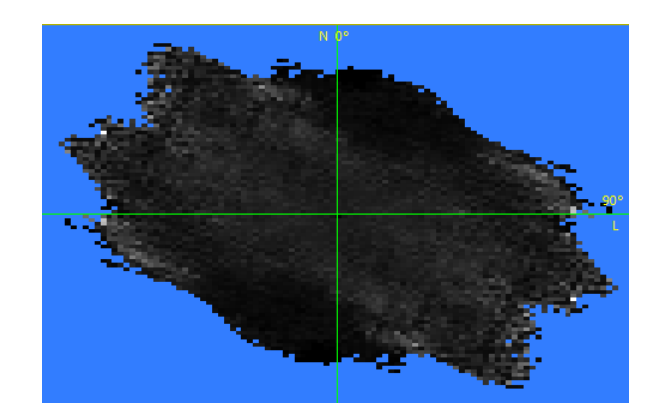

**Figura 7:** Superficie de Semivariograma

<span id="page-15-0"></span>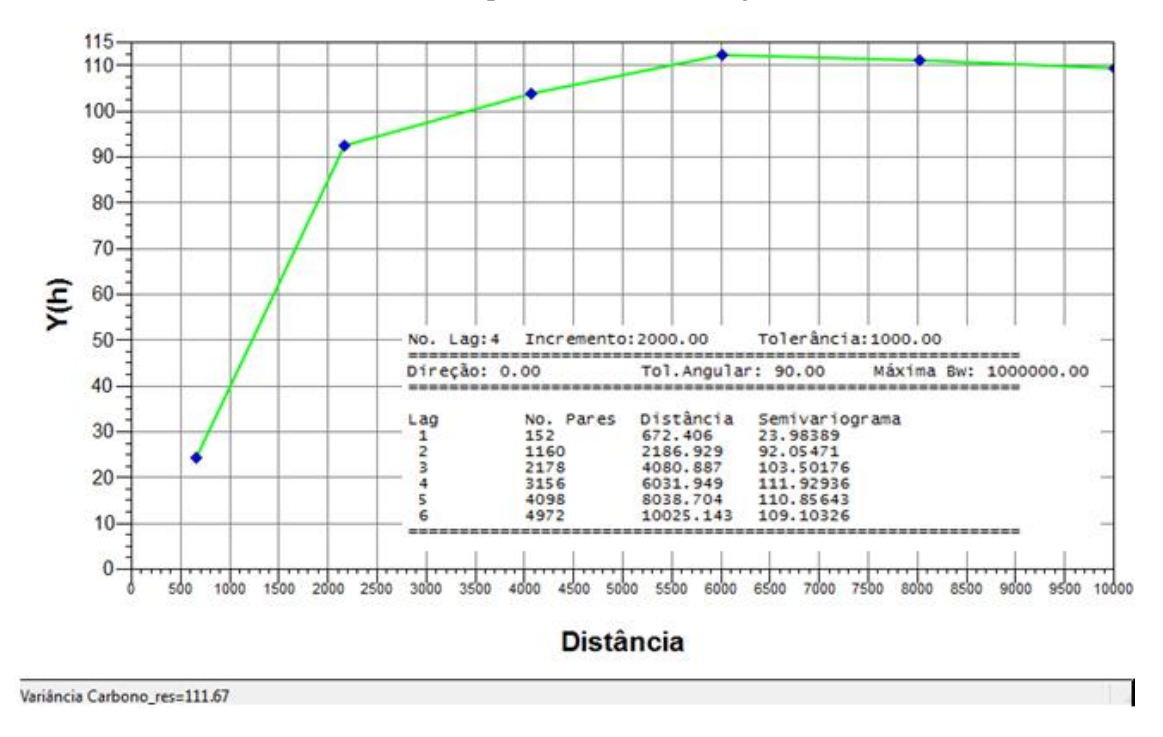

**Figura 8:** Semivariograma Experimental Omnidirecional

#### <span id="page-15-1"></span>*c) Modelagem do Semivariograma*

Nesta etapa o semivariograma experimental é ajustado a uma família de modelos teóricos (esférico, exponencial, potencial, e gaussiano). Para este trabalho foram avaliados os modelos esférico e gaussiano, mas o modelo que melhor descreveu o comportamento dos dados no espaço foi o modelo gaussiano, cujos dados podem ser observados na Figura 9.

| Sumário: | AJUSTE<br>$D$ $D$<br>No. de variáveis:<br>з<br>No. de Lags:<br>- 6<br>No. de Lags usados:<br>6<br>Parâmetros iniciais:<br>Efeito Pepita (Co):<br>Para modelo transitivo: Gaussiano<br>Contribuição (C1): 110.630<br>Alcance (a): 5012.571<br>Modelo de Semivariograma Gaussiano | S E M I V A R I O G R A M A<br>Arquivo: C:/Users/User/Documents/Mestrado/Geoprocessamento/<br>Final\Sucumbios/EmissaoCO2/GeoStatistic/Carbono_res_0.var<br>0.000 | 130<br>$120 -$<br>$110 -$<br>$100 -$<br>$90 -$<br>80-<br>$70 -$<br>ξ<br>60-<br>60-<br>$40 -$<br>$30 -$<br>$20 -$<br>$10-$ |         | <b>Distância</b> |  |          |
|----------|----------------------------------------------------------------------------------------------------|----------------------------------------------------------------------------------------------------|----------------------------------------------------------------------------------------------------|---------|------------------|--|----------|
| No.      | Akaike                                                                                                    | Efeito Pepita                                                                                                    | Contribuicão                                                                                                    |         | Alcance          |  |          |
|          | $-42.753$                                                                                                    | 15.627                                                                                                    |                                                                                                    | 91.896  |                  |  | 3254.505 |
|          | $-51.031$                                                                                                    | 9.449                                                                                                    |                                                                                                    | 99.504  |                  |  | 2847.306 |
|          | $-51.934$                                                                                                    | 8.530                                                                                                    |                                                                                                    | 100,409 |                  |  | 2848.530 |

**Figura 9:** Ajuste do Semivariograma: Modelo Gaussiano

<span id="page-16-0"></span>Destes resultados foi selecionado o modelo 3 de semivariograma Gaussiana, esta seleção foi efetuada quanto ao critério de Informação Akaike (AIC) selecionando o modelo que apresentou menor AIC para um dado conjunto de dados. Então, os parâmetros Efeito Pepita: 9, Contribuição: 100 e Alcance: 2849 são tomados com relação ao menor valor de Akaike.

### *d) Validação do Modelo*

O processo de validação do modelo de ajuste é uma etapa que precede as técnicas de krigeagem, através deste processo é possível avaliar o grau de incerteza sobre os parâmetros ajustados ao modelo, esta incerteza é o erro da estimativa (Figura 10). Esta etapa envolve a re-estimação dos valores conhecidos através dos parâmetros ajustados ao modelo do semivariograma.

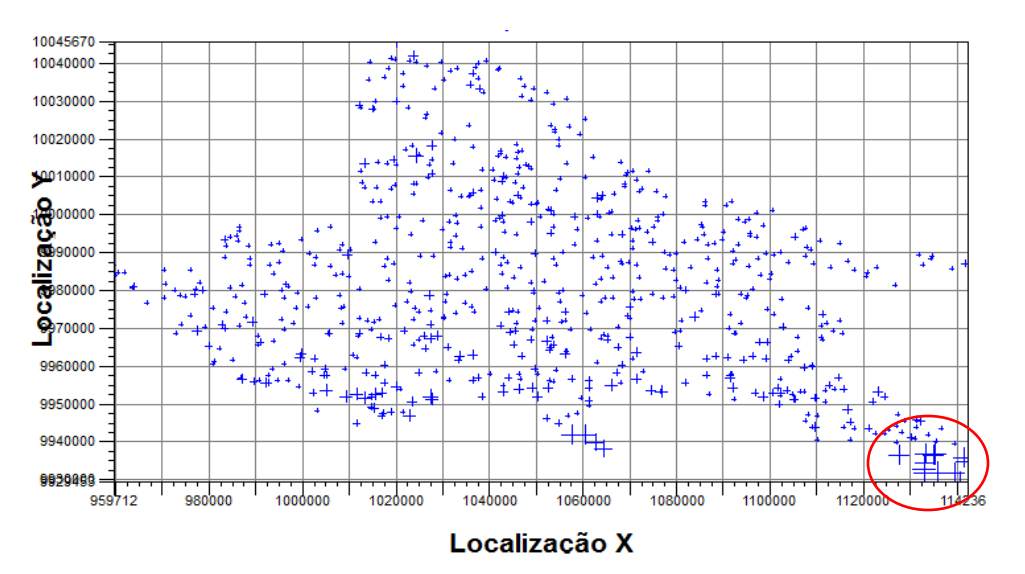

<span id="page-16-1"></span>**Figura 10:** Distribuição do Erro

Na Figura 10 verifica-se que o erro da estimativa é maior na região sudeste da área de estudo e menor na região norte, sugerindo realizar uma melhor amostragem.

O modelo escolhido apresentou um desvio padrão, referente ao erro da estimativa, de 10,6 e o coeficiente de correlação entre os valores observados e estimados foi aproximadamente de 40% (Figura 11). Estes valores foram aceitos para este estudo o que permitiu continuar com o processo da interpolação.

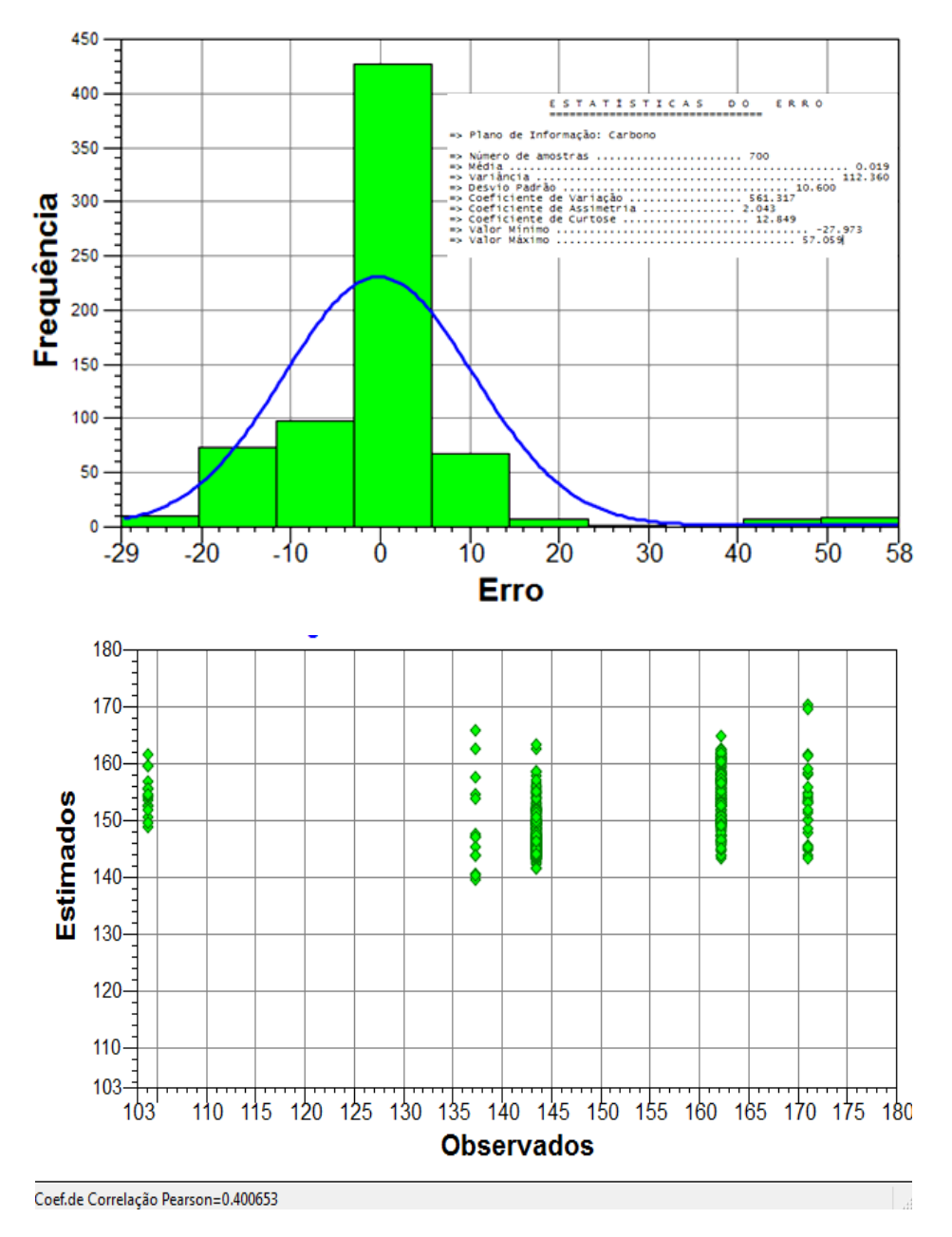

<span id="page-17-0"></span>**Figura 11:** Estatísticas Descritivas do Erro da Estimativa do Modelo

Uma vez realizada a validação do modelo, a etapa final do processo geoestatístico consiste na interpolação de krigeagem.

## **2.3.2. Análise Geográfica**

<span id="page-18-0"></span>Um Processo de Análise Geográfica é constituído de um conjunto de operações de análise geográfica, as quais são executadas de forma sequencial ou paralela. Esta análise requer a consideração da escala em que os fenômenos são percebidos.

*a) Construção de Matrizes de Transição entre as categorias de Uso da Terra para o período 1990 a 2008*

A metodologia da Guia de Boas Práticas do IPCC estabelece que a estimativa das emissões de CO<sup>2</sup> em um determinado período de tempo é gerada pela diferencia dos estoques de carbono observados no início e no final do período inventariado para cada uma das transições.

Nesta fase, gerou-se para o período considerado uma matriz de transição entre categorias de Uso da Terra, identificando-se as áreas que permaneceram sob a mesma categoria entre os anos inicial e final do período (diagonal da matriz), e aquelas que sofreram conversão de uso da terra no mesmo período (fora da diagonal da matriz). A Tabela 4 apresenta os estados possíveis das grandes categorias de uso da terra identificadas na Guia de Boas Práticas do IPCC.

<span id="page-18-1"></span>**Tabela 4:** Estados possíveis de Categorias de uso da Terra entre as Datas Inicial e Final, conforme a Guia de Boas Práticas do IPCC.

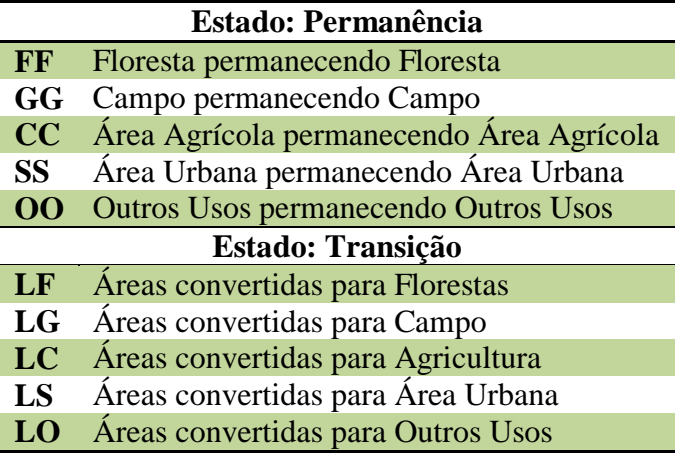

Fonte: IPCC (2003), com adaptação

Esta matriz foi gerada no software ArcGis 9.3 através da álgebra de mapas utilizando o operador *Union*, sendo uma função de superposição gráfica que realiza a união geométrica entre diferentes camadas de informação (PI). O resultado é um novo plano de informação que contem todos os elementos e seus atributos das camadas de entrada. A Figura 12 mostra a representação gráfica deste operador.

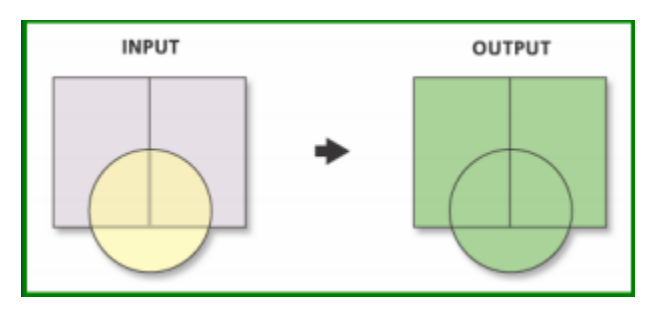

**Figura 12:** Operador *Union*

## <span id="page-19-0"></span>*b) Conteúdo de Carbono para cada categoria do Uso da Terra*

Para calcular o conteúdo médio de carbono nas categorias referentes às formações vegetais foi utilizada a operação de *MediaZonal* a partir do mapa de distribuição de Carbono gerado na etapa anterior e como restrição espacial foi utilizado o mapa de Transição de Uso da Terra. Este processo foi realizado no software Spring através da Linguagem LEGAL. O script construído para esta operação é apresentado no Anexo 1.

Para o conteúdo de carbono em áreas de pastagem plantada foi adotado o valor de 8,05 tC/ha, valor *default* das Diretrizes para Inventários Nacionais de Gases de Efeito Estufa do IPCC (2006) para conteúdo de carbono médio em uma pastagem plantada estabelecida.

Para o conteúdo de carbono em áreas agrícolas foi adotado o valor de 9,2 tC/ha, correspondente ao valor médio de carbono para a Amazônia brasileira (BRASIL,2010).

Assume-se que o valor de carbono na biomassa em áreas de reservatórios, áreas urbanas e áreas de outros usos é igual a zero.

O valor de conteúdo de carbono de uma área identificada como de vegetação secundária (FSec e GSec) poderia variar entre 5% e 65% do valor de conteúdo de carbono da vegetação primária (BRASIL,2010), Para o propósito deste trabalho e considerando o período de análise (18 anos) adotou-se o valor de 60% do valor de densidade de carbono da vegetação primária, para cada fisionomia.

#### **2.3.3. Calculo de Emissões e Remoções de Carbono**

<span id="page-20-0"></span>As emissões e remoções de carbono foram calculadas para cada polígono identificado na etapa anterior em função de seu conjunto de características e fundamentalmente da informação do uso da terra associado em 1990 e 2008.

Esse cálculo foi feito para cada uma das possíveis transições, indicadas na Tabela 4, entre os usos da terra nos dois instantes, através das equações estabelecidas pelo IPCC nas Diretrizes para Inventários Nacionais de Gases de Efeito Estufa (2006). Para o estado de permanência, assumiu-se que não há mudança do conteúdo de carbono.

Para este cálculo foi utilizada a linguagem LEGAL através de operações Condicionais (Anexo 2). Uma expressão condicional é um teste no qual, se a condição estabelecida pela expressão booleana que aparece antes do sinal ? for afirmativa, a ação indicada pela expressão digital antes do sinal : será o resultado, caso contrário a expressão digital que se segue ao : será o resultado.

A continuação são apresentadas as equações utilizadas para o estado de transição neste trabalho.

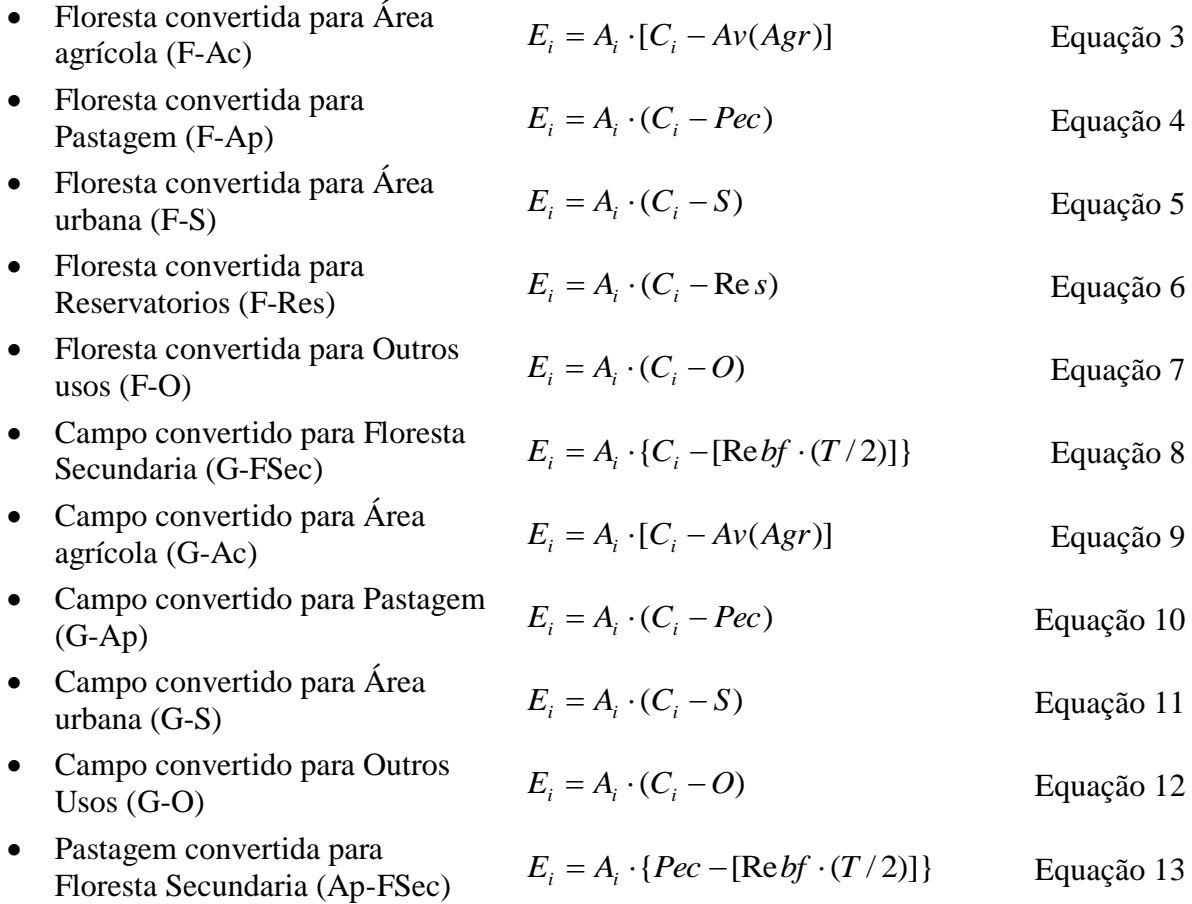

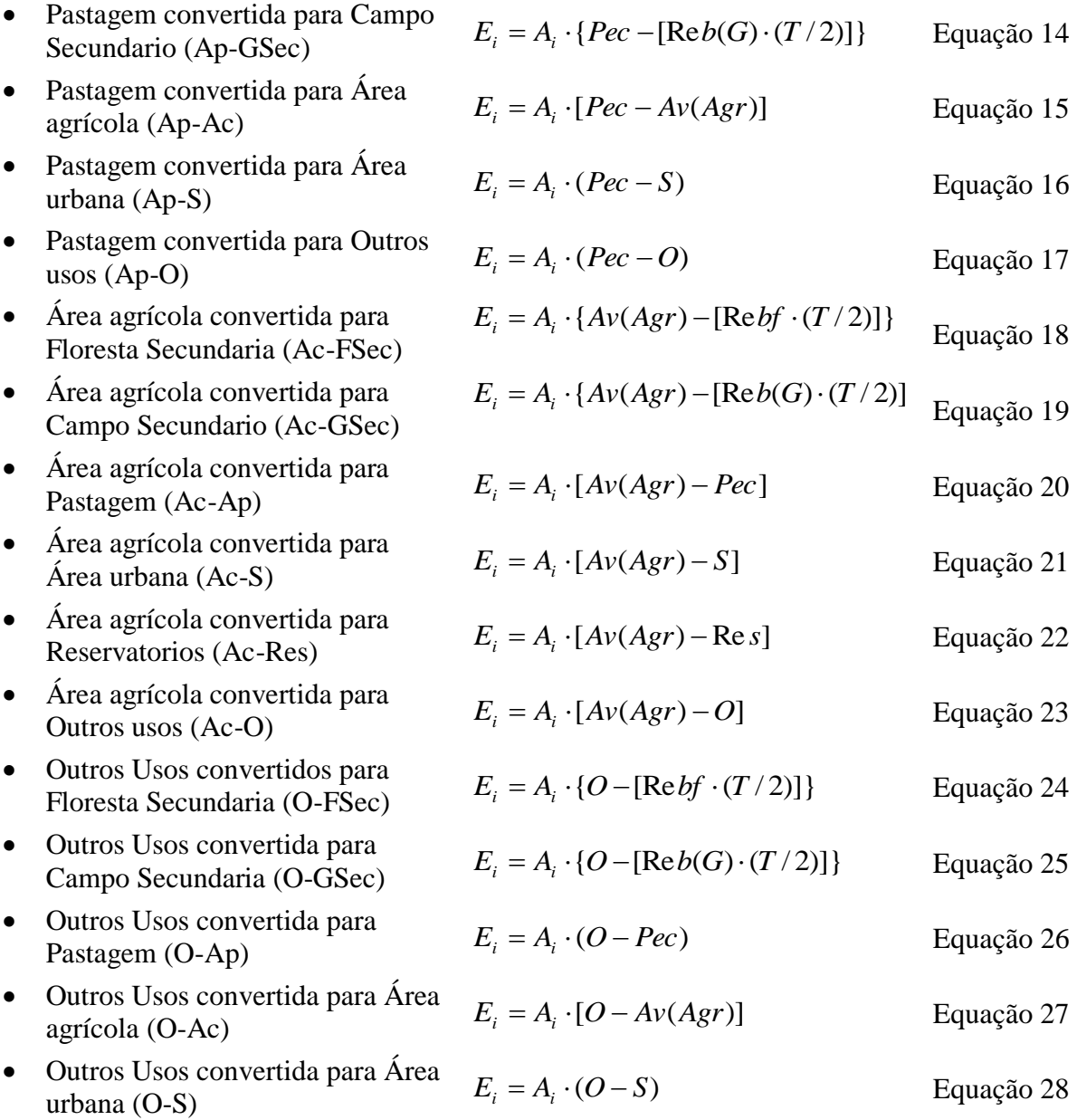

onde:

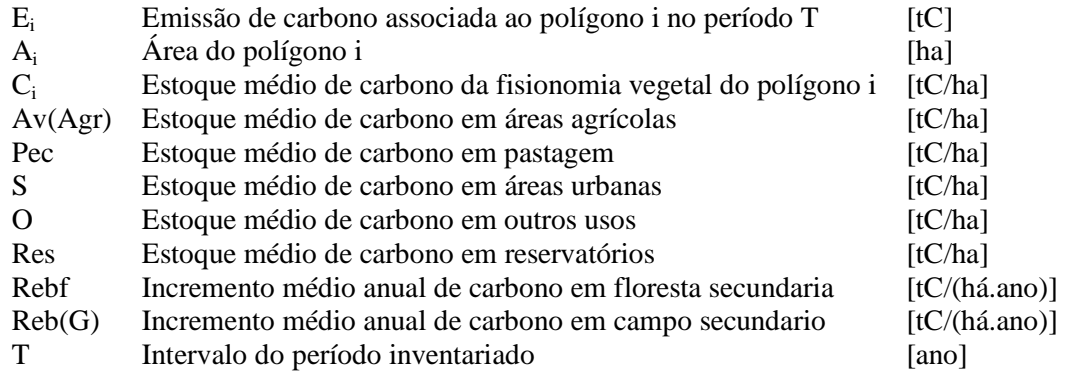

## <span id="page-22-1"></span><span id="page-22-0"></span>**3. Resultados e Discussões 3.1. Matriz de Transição1990-2008**

Nesta fase, os dados são integrados gerando uma matriz de transição de uso da terra para toda a área de estudo.

A Tabela 5 apresenta a área estimada de cada uma das transições observadas entre 1990 e 2008 para a Área de Estudo. Observa-se que dos 994.955 ha da área analisada, em 101.239 ha (10,2%) houve mudança de uso da terra no período de 1990 a 2008.

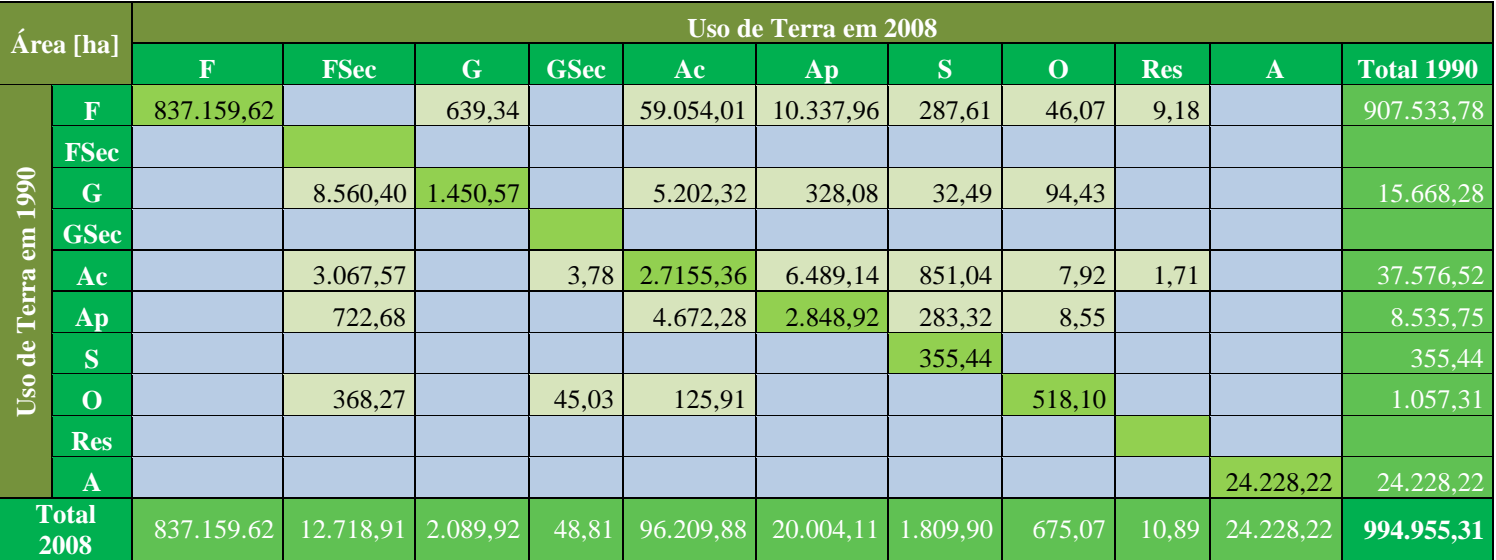

<span id="page-22-3"></span>**Tabela 5:** Áreas das transições Identificadas no Período 1990 a 2008 na Área de Estudo

## **Legenda**

**Transições improváveis de acontecer no período analisado; Áreas em que houve** permanência no período analisado; Áreas em que houve transição no período analisado.

Verifica-se que a atividade agropecuária tem sido a maior responsável na destruição da Floresta Tropical em 18 anos, correspondendo 7.5% na mudança da vegetação natural.

## <span id="page-22-2"></span>**3.2. Distribuição de carbono**

O resultado final da interpolação por Krigeagem é uma superfície contínua de dados mais suavizados, minimizando os contrastes entre os polígonos.

Pelo fato de ser utilizada informação de outra área, mesmo sendo próxima em características biofísicas à área de estudo, são gerados erros na estimativa de conteúdo de carbono, mas, mesmo assim, o resultado é importante, pois consegue caracterizar a variabilidade espacial do carbono (Figura 13).

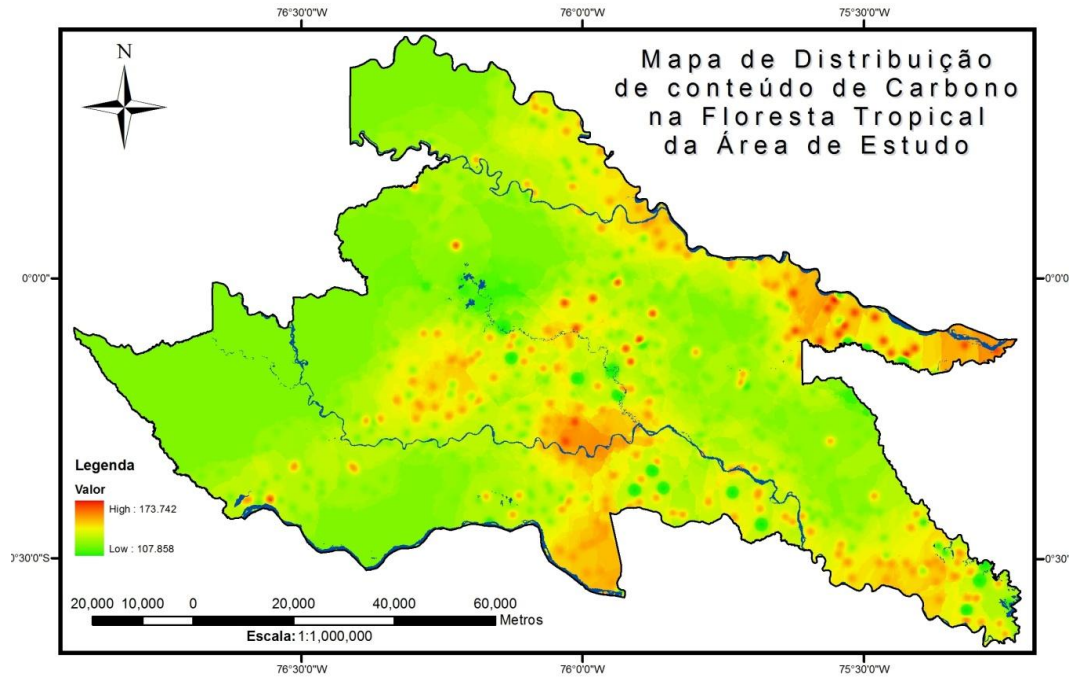

**Figura 13:** Distribuição do Conteúdo de Carbono

<span id="page-23-1"></span>Um dos resultados da interpolação por Krigeagem refere-se à variância de krigeagem que indica a variância da estimativa, sendo de importância útil para identificar regiões onde a amostragem pode ser melhorada. Esta medida reúne as características essenciais para quantificação do erro associado às incertezas. Verifica-se na Figura 14 que a variância é menor onde estão localizadas as amostras.

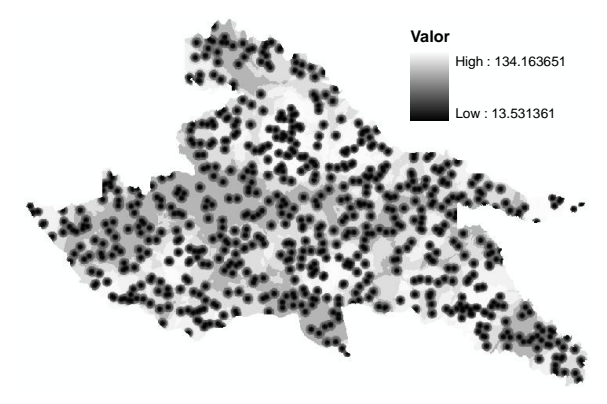

**Figura 14:** Variância de krigeagem

#### <span id="page-23-0"></span>**3.3. Estimação da Emissão Liquida de CO<sup>2</sup>**

Calculados os valores de emissão líquida de carbono, os resultados são expressos em emissões de CO2, para isto, as toneladas de carbono são multiplicadas pela razão dos pesos moleculares do  $CO<sub>2</sub>$  e do carbono, conforme à seguinte equação.

$$
Ton CO2 = 44/12 * X Ton C
$$
 Equação 29

A Tabela 6 apresenta as emissões líquidas de  $CO<sub>2</sub>$  observadas no período analisado para a área de estudo. As emissões líquidas totalizaram  $38.605,83$  Gg<sub>CO2</sub>, contabilizando aproximadamente 2.144,77  $Gg_{CO2}$  de emissão líquida média anual. O número positivo indica que houve emissão, o que significa um resultado negativo para a Mudança Climática.

| CO <sub>2</sub> [Gg] |             | Uso de Terra em 2008    |             |             |             |           |          |        |             |            |              |
|----------------------|-------------|-------------------------|-------------|-------------|-------------|-----------|----------|--------|-------------|------------|--------------|
|                      |             | $\overline{\mathbf{F}}$ | <b>Fsec</b> | $\mathbf G$ | <b>Gsec</b> | Ac        | Ap       | S.     | $\mathbf 0$ | <b>Res</b> | $\mathbf{A}$ |
|                      | $\mathbf F$ | ---                     |             | 138,18      |             | 29.471,83 | 5.226,55 | 155,21 | 25,17       | 4,86       |              |
| 1990<br>em           | <b>Fsec</b> |                         |             |             |             |           |          |        |             |            |              |
|                      | G           |                         | 1.866,32    | ---         |             | 2.686,26  | 170,45   | 17,78  | 52,15       |            |              |
|                      | <b>Gsec</b> |                         |             |             | ---         |           |          |        |             |            |              |
|                      | Ac          |                         | $-896,04$   |             | $-1,08$     | ---       | 27,36    | 28,71  | 0,27        | 0,06       |              |
| Terra                | Ap          |                         | $-214,22$   |             |             | $-19,70$  | ---      | 8,36   | 0,25        |            |              |
| de                   | $\mathbf S$ |                         |             |             |             |           |          | ---    |             |            |              |
| Uso                  | $\Omega$    |                         | $-123,41$   |             | $-15,25$    | $-4,25$   |          |        | $---$       |            |              |
|                      | <b>Res</b>  |                         |             |             |             |           |          |        |             | ---        |              |
|                      | $\mathbf A$ |                         |             |             |             |           |          |        |             |            |              |
| Total = $38.605,83$  |             |                         |             |             |             |           |          |        |             |            |              |

<span id="page-24-1"></span>**Tabela 6:** Emissões Líquidas de CO<sub>2</sub> no período de 1990 - 2008 na Área de Estudo

A partir dos dados da Tabela 6, foi gerada a Figura 15 que apresenta o balanço de  $CO<sub>2</sub>$  (emissão e remoção) no período analisado na Área de Estudo. Pode-se observar que só 15,8% das emissões associadas à mudança de Uso da Terra foram removidas.

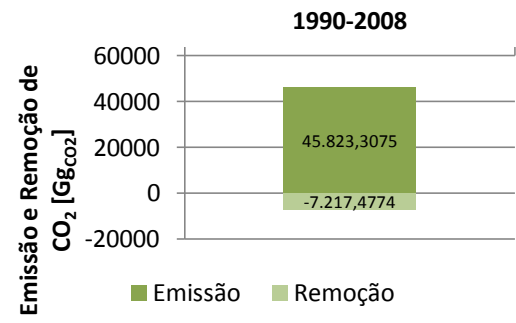

Finalmente, com o objetivo de ter uma representação visual das emissões de CO<sub>2</sub> na área de estudo foi gerado um mapa (Figura 16) a partir

dos dados de Emissões líquidas de CO<sub>2</sub> [Gg] normalizados. Verifica-se que as regiões em tonos vermelhos representam as áreas com maior emissão e as regiões em tonos verdes com menor emissão.

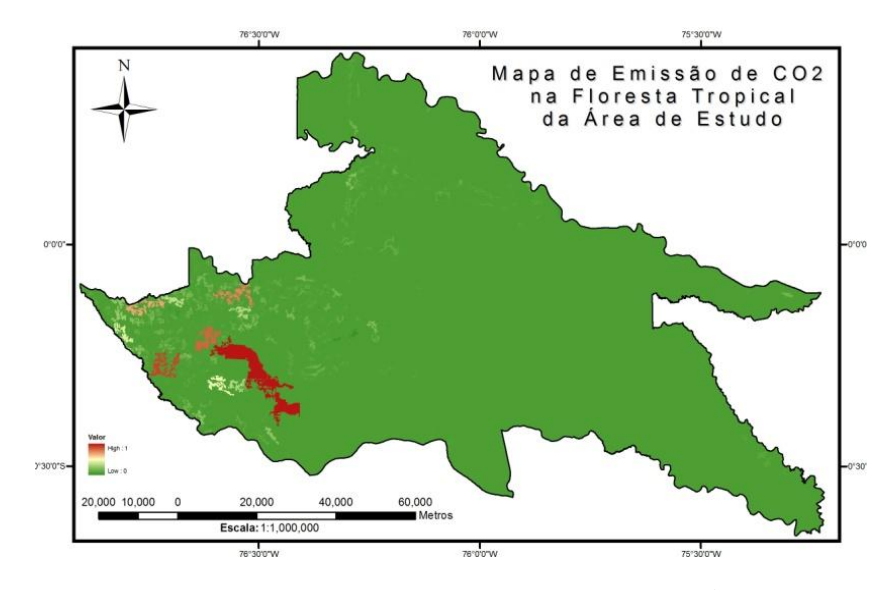

<span id="page-24-0"></span>**Figura 16:** Mapa de Emissão de CO2 na Floresta Tropical na Área de estudo

Figura 15: Balanço de CO<sub>2</sub> no período

#### <span id="page-25-0"></span>**4. Considerações Finais**

As técnicas de geoprocessamento, em especial o uso da geoestatística mostrou-se bastante útil para descrever e modelizar a distribuição de estoque de carbono, para predizer valores em locais não amostrados, para obter as incertezas associadas a esses valores e para otimizar os processos de inferência geográfica.

A análise das emissões e remoções de carbono na área de estudo pela mudança do uso da terra para o período 1990 a 2008 mostrou que as atividades agropecuárias tem sido as maiores responsáveis pela emissão de  $CO<sub>2</sub>$  à atmosfera. Este fato é atribuído à migração de pessoas, especialmente da parte Sul de Equador, para a província de Sucumbios, com o objetivo de buscar solos férteis e sim ser explorado, o que provoco a expansão da fronteira agrícola e o desmatamento da floresta tropical. Além disso, com a exploração petroleira foram construídas novas vias que atravessaram a floresta e instaladas infraestruturas petroleiras, gerando a emissão de uma grande quantidade de  $CO<sub>2</sub>$  e danificando a biodiversidade da Amazônia.

Finalmente, os resultados obtidos na interpolação por krigeagem podem ser melhorados, utilizando informação de conteúdo de carbono própria da área de estudo e que seja gerada segundo as recomendações do IPCC, com o objetivo de reduzir as incertezas associadas a este fenômeno.

#### <span id="page-25-1"></span>**5. Bibliografia**

AMARAL, L. DE P.; FERREIRA, R. A.; WATZLAWICK, L. F.; GENÚ, A. M. Análise da distribuição espacial de biomassa e carbono arbóreo acima do solo em floresta ombrófila mista. p. 103-114, 2007.

BRASIL.MCT. **Segunda Comunicação Nacional de Brasil à Convenção-Quadro das Nações Unidas sobre Mudança do Clima.** Brasília: MCT, 2010. 520p.

FUNCATE, MCT. **Emissões de Dióxido de Carbono no setor Uso da Terra, Mudança do Uso da Terra e Florestas**. Brasília: [MCT], 2010.

IPCC. **Good Practice Guidance for Land Use, Land-Use Change and Forestry.** Hayama: IGES, 2003.

\_\_\_\_. **2006 IPCC Guidelines for National Greenhouse Gas Inventories**. Prepared by the National Greenhouse Gas Inventories Programme [Eggleston H.S., Buendia L., Miwa K., Ngara T., and Tanabe K. (eds)]. Hayama: IGES, 2006

LACERDA, J. S. DE et. all. Estimativa da Biomassa e Carbono em Áreas Restauradas com Plantio de Essências Nativas. **METRVN: Emendabis Mensvram Silvarvm**, n. 5, 2009. Disponível em: <http://cmq.esalq.usp.br/wiki/doku.php?id=publico:metrvm:start METRVM>.

MAE. **Cuarto informe nacional para el convenio sobre la diversidad biológica**. Quito: [s.n.], 2010.

\_\_\_\_. Mapa de Ecossistemas do Equador continental. Quito, 2013. Mapa no formato shape. Escala 1:100.000.

\_\_\_\_. Mapa de Uso da Terra (1990, 2000). Quito, 2010. Mapas no formato shape. Escala 1:100.000.

PRONAREG –ORSTOM. Mapa de Suelos. Mapa no formato shape. Escala 1 :200.000.

SESSA, R.; DOLMAN, H. **Terrestrial essential climate variables for climate change assesment, mitigation and adaptation**. Roma: FAO, 2008. Disponível em: < http://www.fao.org/gtos/doc/pub52.pdf>.

#### <span id="page-26-0"></span>**6. ANEXOS**

#### <span id="page-26-1"></span>**6.1. Anexo 1 :** Script para Calcular a Média Zonal (Conteúdo de Carbono)

// Media Zonal

```
{
//DECLARAÇÕES
Cadastral map ("Transicao_Uso_Terra");
Objeto obj ("Transicao_Uso_Terra_O");
Numerico grd1 ("Superficie");
```

```
//INSTANCIAÇÕES
//Recupere a variável do tipo Cadastral.
map = Recupere (Nome = "Transicao_Uso_Terra");
//Recupere as grades de krigeagem
grd1= Recupere (Nome = "Krig_Carbono_ISO");
```
//OPERAÇÃO //Execute a operação de media zonal obj."CARBONO" = MediaZonal (grd1, obj OnMap map) ; }

#### <span id="page-26-2"></span>**6.2. Anexo 2 :** Script para Calcular a Emissão, Remossão e Emissão Liquida de Carbono

{ //Programa para calcular a EMISSAO, REMOCAO e Emissao Liquida da categoria de Objetos Transicao\_Uso\_Terra\_O, //através das equacoes IPCC e dados de Literatura

//Declaração das variáveis Objeto categ ("Transicao\_Uso\_Terra\_O"); Cadastral map ("Transicao\_Uso\_Terra");

//Instanciação (Recuperação das variáveis do banco) map = Recupere (Nome = "Transicao\_Uso\_Terra");

//Operação Emissao

```
categ."EMISSAO" = ((categ."ABREV90"=="F"&&categ."ABREV08"=="F")? 0: //Floresta
(categ."ABREV90"=="F"&&categ."ABREV08"=="G")?categ."CARBONO"*(categ."SHAPE_AREA"/10000):
(categ."ABREV90"=="F"&&categ."ABREV08"=="Ac")?categ."CARBONO"*(categ."SHAPE_AREA"/10000):
(categ."ABREV90"=="F"&&categ."ABREV08"=="Ap")?categ."CARBONO"*(categ."SHAPE_AREA"/10000):
(categ."ABREV90"=="F"&&categ."ABREV08"=="S")?categ."CARBONO"*(categ."SHAPE_AREA"/10000):
(categ."ABREV90"=="F"&&categ."ABREV08"=="O")?categ."CARBONO"*(categ."SHAPE_AREA"/10000):
(categ."ABREV90"=="F"&&categ."ABREV08"=="Res")?categ."CARBONO"*(categ."SHAPE_AREA"/10000):
(categ."ABREV90"=="G"&&categ."ABREV08"=="G")? 0: //Campo
(categ."ABREV90"=="G"&&categ."ABREV08"=="FSec")?categ."CARBONO"*(categ."SHAPE_AREA"/10000):
(categ."ABREV90"=="G"&&categ."ABREV08"=="Ac")?categ."CARBONO"*(categ."SHAPE_AREA"/10000):
(categ."ABREV90"=="G"&&categ."ABREV08"=="Ap")?categ."CARBONO"*(categ."SHAPE_AREA"/10000):
(categ."ABREV90"=="G"&&categ."ABREV08"=="S")?categ."CARBONO"*(categ."SHAPE_AREA"/10000):
(categ."ABREV90"=="G"&&categ."ABREV08"=="O")?categ."CARBONO"*(categ."SHAPE_AREA"/10000):
(categ."ABREV90"=="Ac"&&categ."ABREV08"=="Ac")? 0: //Area Agricola
(categ."ABREV90"=="Ac"&&categ."ABREV08"=="FSec")? 9.2*(categ."SHAPE_AREA"/10000):
(categ."ABREV90"=="Ac"&&categ."ABREV08"=="GSec")? 9.2*(categ."SHAPE_AREA"/10000):
(categ."ABREV90"=="Ac"&&categ."ABREV08"=="Ap")? 9.2*(categ."SHAPE_AREA"/10000):
(categ."ABREV90"=="Ac"&&categ."ABREV08"=="S")? 9.2*(categ."SHAPE_AREA"/10000):
(categ."ABREV90"=="Ac"&&categ."ABREV08"=="O")? 9.2*(categ."SHAPE_AREA"/10000):
(categ."ABREV90"=="Ac"&&categ."ABREV08"=="Res")? 9.2*(categ."SHAPE_AREA"/10000):
(categ."ABREV90"=="Ap"&&categ."ABREV08"=="Ap")? 0: //Pastagem plantada
```
(categ."ABREV90"=="Ap"&&categ."ABREV08"=="FSec")? 8.05\*(categ."SHAPE\_AREA"/10000): (categ."ABREV90"=="Ap"&&categ."ABREV08"=="GSec")? 8.05\*(categ."SHAPE\_AREA"/10000): (categ."ABREV90"=="Ap"&&categ."ABREV08"=="Ac")? 8.05\*(categ."SHAPE\_AREA"/10000): (categ."ABREV90"=="Ap"&&categ."ABREV08"=="S")? 8.05\*(categ."SHAPE\_AREA"/10000): (categ."ABREV90"=="Ap"&&categ."ABREV08"=="O")? 8.05\*(categ."SHAPE\_AREA"/10000): (categ."ABREV90"=="S"&&categ."ABREV08"=="S")? 0: //Area Urbana (categ."ABREV90"=="O"&&categ."ABREV08"=="O")? 0: //Outros Usos (categ."ABREV90"=="O"&&categ."ABREV08"=="F")? 0: (categ."ABREV90"=="O"&&categ."ABREV08"=="G")? 0: (categ."ABREV90"=="O"&&categ."ABREV08"=="Ac")? 0: (categ."ABREV90"=="O"&&categ."ABREV08"=="Ap")? 0: (categ."ABREV90"=="O"&&categ."ABREV08"=="S")? 0: (categ."ABREV90"=="A"&&categ."ABREV08"=="A")? 0:8); //Rios //Operação Remoção categ."REMOCAO" = ((categ."ABREV90"=="F"&&categ."ABREV08"=="F")? 0: //Floresta (categ."ABREV90"=="F"&&categ."ABREV08"=="G")?0.6\*categ."CARBONO"\*(categ."SHAPE\_AREA"/10000): (categ."ABREV90"=="F"&&categ."ABREV08"=="Ac")?9.2\*(categ."SHAPE\_AREA"/10000): (categ."ABREV90"=="F"&&categ."ABREV08"=="Ap")?8.05\*(categ."SHAPE\_AREA"/10000): (categ."ABREV90"=="F"&&categ."ABREV08"=="S")? 0: (categ."ABREV90"=="F"&&categ."ABREV08"=="O")? 0: (categ."ABREV90"=="F"&&categ."ABREV08"=="Res")? 0: (categ."ABREV90"=="G"&&categ."ABREV08"=="G")? 0: //Campo (categ."ABREV90"=="G"&&categ."ABREV08"=="FSec")?0.6\*categ."CARBONO"\*(categ."SHAPE\_AREA"/1000 0): (categ."ABREV90"=="G"&&categ."ABREV08"=="Ac")?9.2\*(categ."SHAPE\_AREA"/10000): (categ."ABREV90"=="G"&&categ."ABREV08"=="Ap")?8.05\*(categ."SHAPE\_AREA"/10000): (categ."ABREV90"=="G"&&categ."ABREV08"=="S")? 0: (categ."ABREV90"=="G"&&categ."ABREV08"=="O")? 0: (categ."ABREV90"=="Ac"&&categ."ABREV08"=="Ac")? 0: //Area Agricola (categ."ABREV90"=="Ac"&&categ."ABREV08"=="FSec")? 0.8\*categ."CARBONO"\*(categ."SHAPE\_AREA"/10000): (categ."ABREV90"=="Ac"&&categ."ABREV08"=="GSec")? 0.8\*categ."CARBONO"\*(categ."SHAPE\_AREA"/10000): (categ."ABREV90"=="Ac"&&categ."ABREV08"=="Ap")? 8.05\*(categ."SHAPE\_AREA"/10000): (categ."ABREV90"=="Ac"&&categ."ABREV08"=="S")? 0: (categ."ABREV90"=="Ac"&&categ."ABREV08"=="O")? 0: (categ."ABREV90"=="Ac"&&categ."ABREV08"=="Res")? 0: (categ."ABREV90"=="Ap"&&categ."ABREV08"=="Ap")? 0: //Pastagem plantada (categ."ABREV90"=="Ap"&&categ."ABREV08"=="FSec")? 0.8\*categ."CARBONO"\*(categ."SHAPE\_AREA"/10000): (categ."ABREV90"=="Ap"&&categ."ABREV08"=="GSec")? 0.8\*categ."CARBONO"\*(categ."SHAPE\_AREA"/10000): (categ."ABREV90"=="Ap"&&categ."ABREV08"=="Ac")? 9.2\*(categ."SHAPE\_AREA"/10000): (categ."ABREV90"=="Ap"&&categ."ABREV08"=="S")? 0: (categ."ABREV90"=="Ap"&&categ."ABREV08"=="O")? 0: (categ."ABREV90"=="S"&&categ."ABREV08"=="S")? 0: //Area Urbana (categ."ABREV90"=="O"&&categ."ABREV08"=="O")? 0: //Outros Usos (categ."ABREV90"=="O"&&categ."ABREV08"=="F")? 0.6\*categ."CARBONO"\*(categ."SHAPE\_AREA"/10000): (categ."ABREV90"=="O"&&categ."ABREV08"=="G")? 0.6\*categ."CARBONO"\*(categ."SHAPE\_AREA"/10000): (categ."ABREV90"=="O"&&categ."ABREV08"=="Ac")? 9.2\*(categ."SHAPE\_AREA"/10000): (categ."ABREV90"=="O"&&categ."ABREV08"=="Ap")? 8.05\*(categ."SHAPE\_AREA"/10000): (categ."ABREV90"=="O"&&categ."ABREV08"=="S")? 0: (categ."ABREV90"=="A"&&categ."ABREV08"=="A")? 0:8); //Rios

//Operação Emissao Liquida

categ."EM\_LIQUIDA"=categ."EMISSAO"-categ."REMOCAO";

}